#### <span id="page-0-0"></span>A new type-class solver for Coq in Elpi

#### Davide Fissore and Enrico Tassi

July 31, 2023

Coq workshop - Białystok

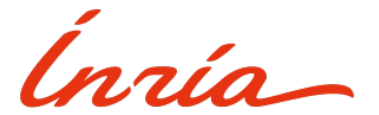

# Elaboration in Proof Assistant

Coq checks a "low level" (type theory) language where all information is explicit

#### This language is very verbose!

How to make it practical:

- <sup>1</sup> The user enters a "high level" text (leaving many details out)
- <sup>2</sup> This text is elaborated inferring:
	- ▶ Types
	- ▶ Instances of type classes
	- $\blacktriangleright$  ...

## Quantitative Example

```
1 Definition determinant n (A : 'M_n) : R :=
  2 Σ (σ : perm_of n) sgn(σ) * Π i, A i (σ i).
```
#### After elaboration:

```
fun (n : nat) (A : matrix (GRing.SemiRing.sort
    (GRing_Rine\_to_GRing_SemIRing R) n n) =>
       3 @bigop.body
          4 (GRing.Nmodule.sort
5 (GRing SemiRing to GRing Nmodule (GRing Ring to GRing Ring Comparently<br>
7 (Finite.sort Space Continues)<br>
10 (66 finity poordinal canonical finit (finit canonical finit)<br>
10 (66 fing Pero CRing SemiRing to GRing Pero CRi
               6 (GRing Ring to GRing SemiRing R)))
            (Finite \; cont)(perm_perm_type__canonical_fintype_Finite
                 (fintype-crdinal\_canonical\_fintype_Finite n)))(@GRing.zero (GRing_SemiRing_to_GRing_Nmodule
               (GRing_Ring_to_GRingSemIRing R)))(index enum
               (perm_perm_type_canonical_fintype_Finite
                    (fintyne ordinal canonical fintyne Finite n))(fun σ : @perm_of (fintype_ordinal_canonical_fintype_Finite n)
               (Phant (ordinal n)) =>
                 17 @BigBody
                    (GRing.Nmodule.sort
                      (GRing_SemiRing_to_GRing_Nmodule
                         (GRing_Ring\_to_GRing_Semiking R))(@perm_of (fintype_ordinal_canonical_fintype_Finite n)
                      22 (Phant (ordinal n))) σ
                         23 ...)
```
Why to rework the Coq's type-class solver

Coq's TC are very popular, however the solver:

- Has too many parameters
- Still not full control on it
- Performances are not stellar

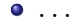

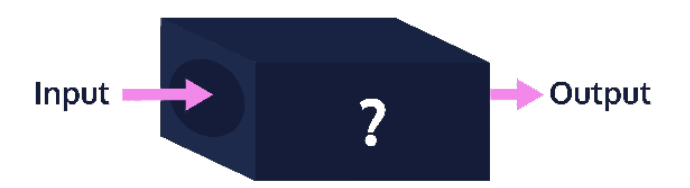

Type classes (TC) and instances

#### Definition (Type classes)

A type class is a form of *ad hoc* polymorphism allowing to overload operators and functions<sup>1</sup>.

```
1 (* The type class for the equality *)
 2 Class Eqb (T : Type) := {
    eqb : T \rightarrow T \rightarrow bool,
   eq_leibniz : forall A B, eqb A B = true \rightarrow A = B.
\mathbf{5} }.
```
<sup>1</sup>*How to make ad-hoc polymorphism less ad hoc* - P. Wadler & S. Blott

[A new type-class solver for](#page-0-0) Coq in Elpi  $5$  / 21  $\pm$  5  $\pm$  5  $\pm$  5  $\pm$  5  $\pm$  5  $\pm$  5  $\pm$  5  $\pm$  5  $\pm$  5  $\pm$  5  $\pm$  5  $\pm$  5  $\pm$  5  $\pm$  5  $\pm$  5  $\pm$  5  $\pm$  5  $\pm$  5  $\pm$  5  $\pm$  5  $\pm$  5  $\pm$  5  $\pm$  5  $\pm$  5  $\pm$ 

Implementation of the Eqb type class for unit and pairs.

```
Instance eqUnit : Eqb unit := {
  eqb x \ y := true, eq leibniz := ...
}.
Instance eqProd ^{\circ} (Eqb A, Eqb B) : Eqb (A * B) :=
  { eqb x y := eqb x.1 y.1 && eqb x.2 y.2,
    eq_leibniz := \ldots }.
```
**Check** (eqb (tt, tt) (tt, tt)).

Implementation of the Eqb type class for unit and pairs.

```
Instance eqUnit : Eqb unit := {
  eqb x \ y := true, eq leibniz := ...
}.
Instance eqProd ^{\circ} (Eqb A, Eqb B) : Eqb (A * B) :=
  { eqb x \ y := eqb \ x.1 \ y.1 \ &\&\ gq b \ x.2 \ y.2,
    eq_leibniz := \ldots }.
```
**Check** (@eqb ?**Type** ?**Instance** (tt, tt) (tt, tt)).

Implementation of the Eqb type class for unit and pairs.

```
Instance eqUnit : Eqb unit := {
  eqb x \ y := true, eq leibniz := ...
}.
Instance eqProd ^{\circ} (Eqb A, Eqb B) : Eqb (A * B) :=
  { eqb x \ y := eqb \ x.1 \ y.1 \ &\&\ gq b \ x.2 \ y.2,
    eq_leibniz := \ldots }.
```
**Check** (@eqb (unit \* unit) ?**Instance** (tt, tt) (tt, tt)).

Implementation of the Eqb type class for unit and pairs.

```
Instance eqUnit : Eqb unit := {
  eqb x y := true, eq_leibniz := ...
}.
Instance eqProd ^{\circ} (Eqb A, Eqb B) : Eqb (A * B) :=
  \{ eqb x y := eqb x.1 y.1 && eqb x.2 y.2,
    eq_leibniz := \ldots }.
```
**Check** (@eqb (unit \* unit) *(eqProd eqUnit eqUnit)*  $(tt, tt)$   $(tt, tt)$ .

Instance search can be done via logic programming:

```
% [tc-Eqb T Solution]
% tc-Eqb : the pred doing the recursive search for Eqb
% T : Type applied to eqb
% Solution : the instance to apply on Eqb T
tc-Eqb {{unit}} {{eqUnit}}.
tc-Eqb {{lp:A * lp:B}} {{eqProd lp:PA lp:PB}} :-
  tc-Eqb A PA, tc-Eqb B PB.
```
**Goal**: Eqb (unit \* unit) Sol

```
% [tc-Eqb T Solution]
% tc-Eqb : the pred doing the recursive search for Eqb
% T : Type applied to eqb
% Solution : the instance to apply on Eqb T
tc-Eqb {{unit}} {{eqUnit}}.
tc-Eqb {{lp:A * lp:B}} {{eqProd lp:PA lp:PB}} :-
 tc-Eqb A PA, tc-Eqb B PB.
```
- **Goal**: Eqb (unit \* unit) (eqProd PA PB)
- apply eqProd  $\rightarrow$  A = unit, B = unit
	- ▶ Eqb A PA
	- ▶ Eqb B PB

```
% [tc-Eqb T Solution]
% tc-Eqb : the pred doing the recursive search for Eqb
% T : Type applied to eqb
% Solution : the instance to apply on Eqb T
tc-Eqb {{unit}} {{eqUnit}}.
tc-Eqb {{lp:A * lp:B}} {{eqProd lp:PA lp:PB}} :-
  tc-Eqb A PA, tc-Eqb B PB.
```
- **Goal**: Eqb (unit \* unit) (eqProd PA PB)
- apply eqProd  $\rightarrow$  A = unit, B = unit
	- ▶ Eqb A PA
	- ▶ Eqb B PB

```
% [tc-Eqb T Solution]
% tc-Eqb : the pred doing the recursive search for Eqb
% T : Type applied to eqb
% Solution : the instance to apply on Eqb T
tc-Eqb {{unit}} {{eqUnit}}.
tc-Eqb {{lp:A * lp:B}} {{eqProd lp:PA lp:PB}} :-
 tc-Eqb A PA, tc-Eqb B PB.
```
- **Goal**: Eqb (unit \* unit) (eqProd PA PB)
- apply eqProd  $\rightarrow$  A = unit, B = unit
	- ▶ Eqb unit PA
	- ▶ Eqb unit PB

```
% [tc-Eqb T Solution]
% tc-Eqb : the pred doing the recursive search for Eqb
% T : Type applied to eqb
% Solution : the instance to apply on Eqb T
tc-Eqb {{unit}} {{eqUnit}}.
tc-Eqb {{lp:A * lp:B}} {{eqProd lp:PA lp:PB}} :-
  tc-Eqb A PA, tc-Eqb B PB.
```
- **Goal**: Eqb (unit \* unit) (eqProd PA PB)
- apply eqProd  $\rightarrow$  A = unit, B = unit
	- ▶ Eqb unit PA  $\rightarrow$  apply eqUnit  $\rightarrow$  PA = eqUnit
	- ▶ Eqb unit PB

```
% [tc-Eqb T Solution]
% tc-Eqb : the pred doing the recursive search for Eqb
% T : Type applied to eqb
% Solution : the instance to apply on Eqb T
tc-Eqb {{unit}} {{eqUnit}}.
tc-Eqb {{lp:A * lp:B}} {{eqProd lp:PA lp:PB}} :-
  tc-Eqb A PA, tc-Eqb B PB.
```
- **Goal**: Eqb (unit \* unit) (eqProd PA PB)
- apply eqProd  $\rightarrow$  A = unit, B = unit
	- ▶ Eqb unit  $PA \rightarrow$  apply eqUnit  $\rightarrow PA =$  eqUnit
	- ▶ Eqb unit PB

```
% [tc-Eqb T Solution]
% tc-Eqb : the pred doing the recursive search for Eqb
% T : Type applied to eqb
% Solution : the instance to apply on Eqb T
tc-Eqb {{unit}} {{eqUnit}}.
tc-Eqb {{lp:A * lp:B}} {{eqProd lp:PA lp:PB}} :-
 tc-Eqb A PA, tc-Eqb B PB.
```
- **Goal**: Eqb (unit \* unit) (eqProd eqUnit PB)
- apply eqProd  $\rightarrow$  A = unit, B = unit
	- ▶ Eqb unit eqUnit  $\rightarrow$  apply eqUnit  $\rightarrow$  PA = eqUnit
	- ▶ Eqb unit PB

```
% [tc-Eqb T Solution]
% tc-Eqb : the pred doing the recursive search for Eqb
% T : Type applied to eqb
% Solution : the instance to apply on Eqb T
tc-Eqb {{unit}} {{eqUnit}}.
tc-Eqb {{lp:A * lp:B}} {{eqProd lp:PA lp:PB}} :-
 tc-Eqb A PA, tc-Eqb B PB.
```
- **Goal**: Eqb (unit \* unit) (eqProd eqUnit PB)
- apply eqProd  $\rightarrow$  A = unit, B = unit
	- ▶ Eqb unit eqUnit  $\rightarrow$  apply eqUnit  $\rightarrow$  PA = eqUnit
	- ▶ Eqb unit PB  $\rightarrow$  apply eqUnit  $\rightarrow$  PB = eqUnit

```
% [tc-Eqb T Solution]
% tc-Eqb : the pred doing the recursive search for Eqb
% T : Type applied to eqb
% Solution : the instance to apply on Eqb T
tc-Eqb {{unit}} {{eqUnit}}.
tc-Eqb {{lp:A * lp:B}} {{eqProd lp:PA lp:PB}} :-
 tc-Eqb A PA, tc-Eqb B PB.
```
- **Goal**: Eqb (unit \* unit) (eqProd eqUnit PB)
- apply eqProd  $\rightarrow$  A = unit, B = unit
	- ▶ Eqb unit eqUnit  $\rightarrow$  apply eqUnit  $\rightarrow$  PA = eqUnit
	- ▶ Eqb unit  $PB \rightarrow apply$  eqUnit  $\rightarrow PB =$  eqUnit

```
% [tc-Eqb T Solution]
% tc-Eqb : the pred doing the recursive search for Eqb
% T : Type applied to eqb
% Solution : the instance to apply on Eqb T
tc-Eqb {{unit}} {{eqUnit}}.
tc-Eqb {{lp:A * lp:B}} {{eqProd lp:PA lp:PB}} :-
 tc-Eqb A PA, tc-Eqb B PB.
```
- **Goal**: Eqb (unit \* unit) (eqProd eqUnit eqUnit)
- apply eqProd  $\rightarrow$  A = unit, B = unit
	- ▶ Eqb unit eqUnit  $\rightarrow$  apply eqUnit  $\rightarrow$  PA = eqUnit
	- ▶ Eqb unit eqUnit  $\rightarrow$  apply eqUnit  $\rightarrow$  PB = eqUnit

```
% [tc-Eqb T Solution]
% tc-Eqb : the pred doing the recursive search for Eqb
% T : Type applied to eqb
% Solution : the instance to apply on Eqb T
tc-Eqb {{unit}} {{eqUnit}}.
tc-Eqb {{lp:A * lp:B}} {{eqProd lp:PA lp:PB}} :-
 tc-Eqb A PA, tc-Eqb B PB.
```
- **Goal**: Eqb (unit \* unit) (eqProd eqUnit eqUnit)
- apply eqProd  $\rightarrow$  A = unit, B = unit
	- ▶ Eqb unit eqUnit  $\rightarrow$  apply eqUnit  $\rightarrow$  PA = eqUnit
	- ▶ Eqb unit eqUnit  $\rightarrow$  apply eqUnit  $\rightarrow$  PB = eqUnit
- Sol = eqProd eqUnit eqUnit

## A step back: Coq-elpi

The Coq-elpi plugin allows to use Elpi inside Coq.

You can:

• Build new commands

## A step back: Coq-elpi

The Coq-elpi plugin allows to use Elpi inside Coq.

You can:

- Build new commands
- Build new tactics

```
A step back: Coq-elpi
```
The Coq-elpi plugin allows to use Elpi inside Coq.

You can:

- Build new commands
- Build new tactics
- Override Coq's behavior

To override Coq's TC solver

<sup>1</sup> Elpi Override TC My\_solver [**All**|None|Only **Class**+].

## Instance compilation in Elpi

Coq's instance can be added in Elpi

- Automatically via the command Elpi AddAllInstances
	- ▶ Compiled as shown before, with some enhancements
	- $\triangleright$  See later...
- Manually
	- ▶ Elpi's database of instances is extensible
	- ▶ The user is free to write its own rules to improve perfs

## Highlights on the instance compiler

#### *Deterministic* search

- ▶ Use the logic cut operator
- ▶ Forbid avoid backtracking on specified TC
- Goals reordering
	- ▶ Predicates with Elpi modes (input/output)
	- $\triangleright$  Compilation error of not valid instances

```
1 Class c (n : nat).
2 Local Instance c_2 : c 2 | 1.
3 Local Instance c_1 : c 1 | 10.
4 Class d (n : nat).
5 Local Instance d_1 : d 1.
6 Class e (n : nat).
7 Local Instance e_n {n} :
  c n \rightarrow d n \rightarrow e n.
                                             1
                                            2 tc-c \{\{2\}\} \{\{c_2\}\}.3 tc-c \{\{1\}\} \{\{c_1\}\}.4
                                            5 tc-d \{\{1\}\} \{\{d_1\}\}.
                                             6
                                            7 tc-e N {{e_n lp:N lp:P1 lp:P2}} :-
                                                8 tc-c N P1, tc-d N P2.
```
**Check** (\_ : e ?n)

**Goal**: e N

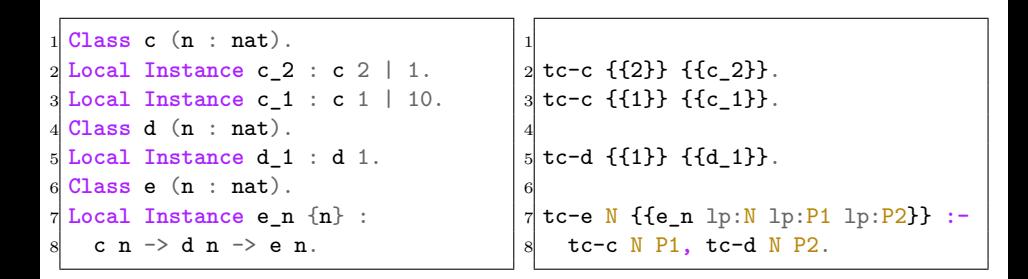

\n- **Goal**: 
$$
e \, \mathbb{N}
$$
\n- **ii**  $\bullet$   $e \, \mathbb{N} \rightarrow \text{apply} \, e \, \mathbb{N} \rightarrow \text{Sol} = e \, \mathbb{N} \, \mathbb{N} \, \mathbb{N} \, \mathbb{N}$
\n- **iii**  $\bullet$  **d**  $\mathbb{N} \, \mathbb{N} \, \mathbb{N} \, \mathbb{N}$
\n

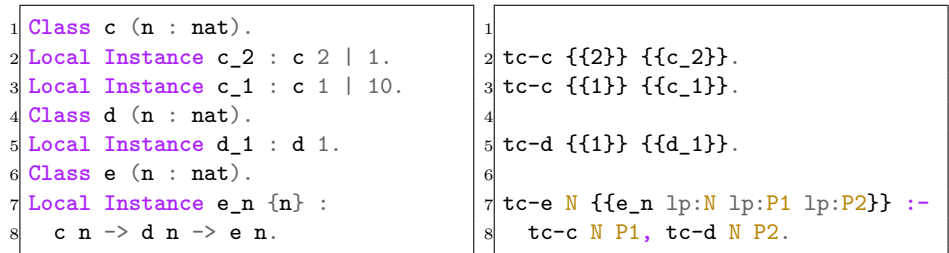

\n- **Goal**: 
$$
e \, \mathbb{N}
$$
\n- **ii**  $e \, \mathbb{N} \rightarrow \text{apply} \, e_n \rightarrow \text{Sol} = e_n \, \mathbb{N}$  P1 P2
\n- **iii**  $e \, \mathbb{N}$  P1  $\rightarrow$  apply  $c_2 \rightarrow \mathbb{N} = 2$ , P1 =  $c_2$
\n- **iv**  $d \, \mathbb{N}$  P2
\n

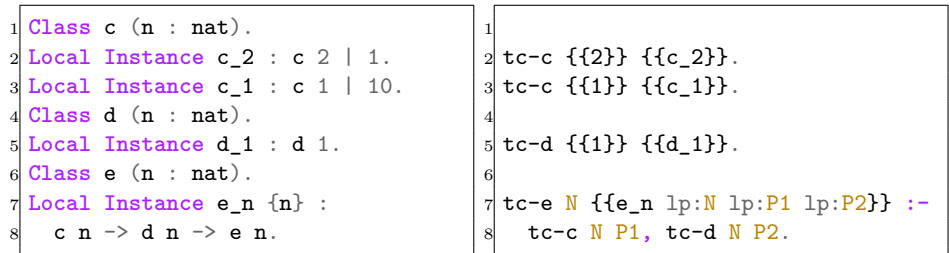

\n- **Goal**: 
$$
e
$$
 N
\n- **be** N  $\rightarrow$  apply  $e \cdot n \rightarrow$  Sol  $= e \cdot n$  N P1 P2
\n- **b** c N P1  $\rightarrow$  apply  $c \cdot 2 \rightarrow N = 2$ , P1 =  $c \cdot 2$
\n- **c** N P2
\n

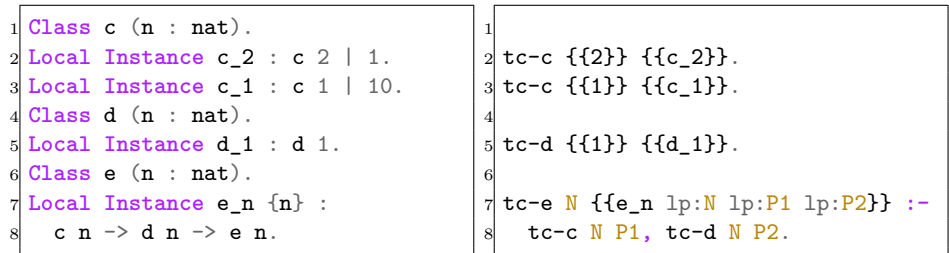

**Check** (\_ : e ?n)

**Goal**: e 2

$$
\bullet \text{ e } N \rightarrow \text{apply } e \text{ n } \rightarrow \text{Sol} = e \text{ n } 2 c \text{ .} 2 P2
$$

$$
\triangleright c 2 c_2 \rightarrow \text{apply } c_2 \rightarrow \text{N} = 2, \text{ P1} = c_2
$$
  
\n
$$
\triangleright d 2 P2
$$

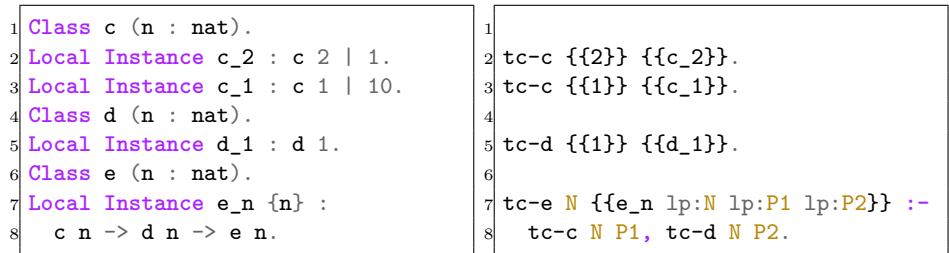

**Check** (\_ : e ?n)

**Goal**: e 2

- e e  $N \rightarrow$  apply e  $n \rightarrow$  Sol = e n 2 c 2 P2
	- ▶ c 2 c  $2 \rightarrow$  apply c  $2 \rightarrow$  N = 2, P1 = c 2
	- $\blacktriangleright$  d 2 P2  $\rightarrow$  no match  $\rightarrow$  apply c 2 fails.

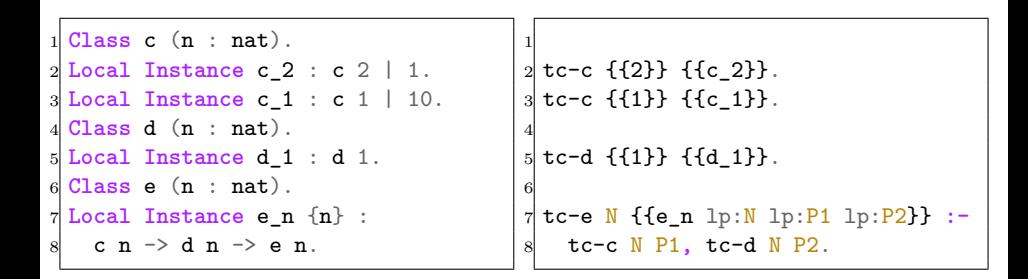

\n- **Goal**: 
$$
e \, \mathbb{N}
$$
\n- **ii**  $\rightarrow$   $\mathbb{N} \rightarrow$   $\mathbb{N} \$

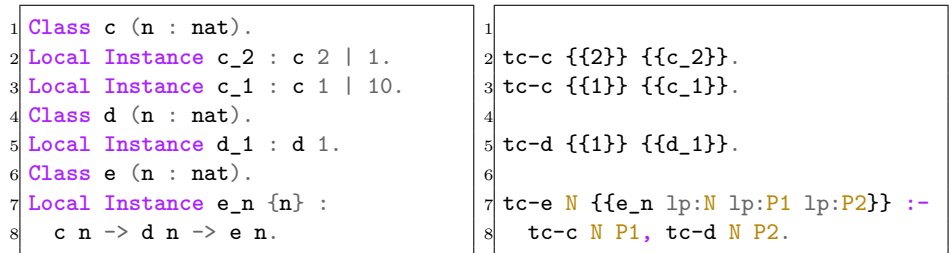

\n- **Goal**: 
$$
e \, \mathbb{N}
$$
\n- **ii**  $\bullet$   $e \, \mathbb{N} \rightarrow \text{apply}$
\n- **iii**  $\bullet$   $\bullet$  <

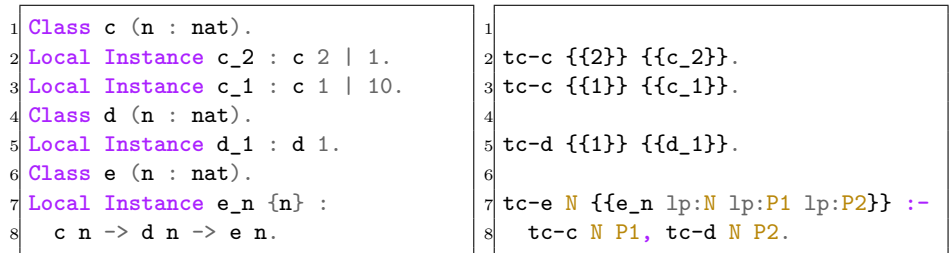

\n- $$
\bullet
$$
 **Goal**:  $e$  N
\n- $\bullet$   $e$  N  $\rightarrow$  apply  $e \cdot n \rightarrow$  Sol  $= e \cdot n$  N P1 P2
\n- $\bullet$  c N P1  $\rightarrow$  apply  $c \cdot 1 \rightarrow N = 1$ , P1 =  $c \cdot 1$
\n- $\bullet$  d N P2
\n

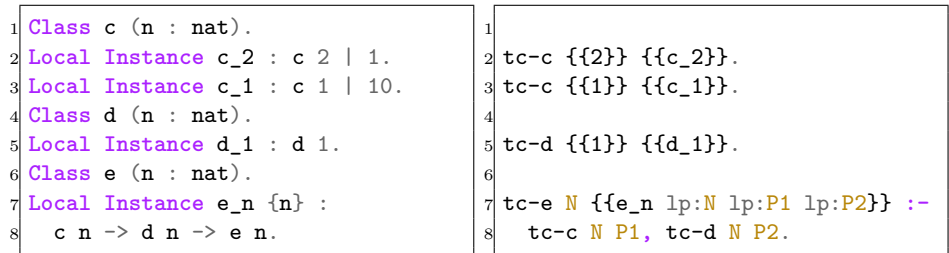

\n- **6 Goal**: 
$$
e
$$
 1
\n- **9 e**  $N \rightarrow \text{apply } e.n \rightarrow \text{Sol} = e.n$  1 c\_1 P2
\n- **b** c 1 c\_1 \rightarrow \text{apply } c\_1 \rightarrow N = 1, P1 = c\_1
\n- **c** d 1 P2
\n

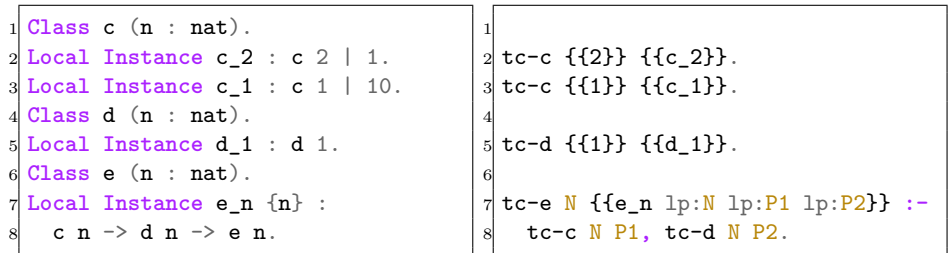

\n- **6 Goal**: 
$$
e
$$
 1
\n- **9 e**  $N \rightarrow \text{apply } e \cdot n \rightarrow \text{Sol} = e \cdot n$  1 c\_1 2
\n- **b c** 1 c\_1 \rightarrow \text{apply } c\_1 \rightarrow N = 1, P1 = c\_1
\n- **c** 1 P2 \rightarrow \text{apply } d\_1 \rightarrow P2 = d\_1
\n

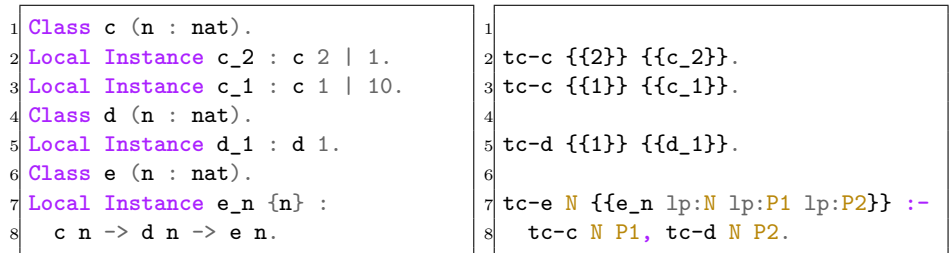

\n- **6 Goal**: 
$$
e
$$
 1
\n- **9 e**  $N \rightarrow \text{apply } e \cdot n \rightarrow \text{Sol} = e \cdot n$  1 c\_1 P2
\n- **b** c 1 c\_1 \rightarrow \text{apply } c\_1 \rightarrow N = 1, P1 = c\_1
\n- **c** 1 P2 \rightarrow \text{apply } d\_1 \rightarrow P2 = d\_1
\n

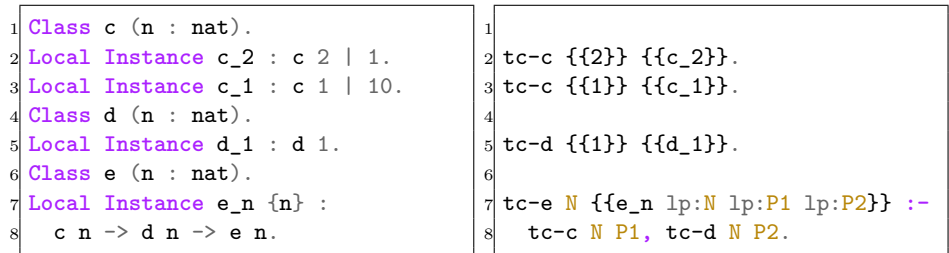

\n- **Goal**: 
$$
e
$$
 1
\n- **ii**  $e$  1
\n- **iii**  $e$  2
\n- **iv**  $e$  3
\n- **iv**  $e$  4
\n- **iv**  $e$  5
\n- **iv**  $e$  6
\n- **iv**  $e$  1
\n- **v**  $e$  1
\n- **v**  $e$  1
\n- **v**  $e$  1
\n- **v**  $e$  1
\n- **v**  $e$  1
\n- **v**  $e$  1
\n- **v**  $e$  1
\n- **v**  $e$  1
\n- **v**  $e$  1
\n- **v**  $e$  1
\n- **v**  $e$  1
\n- **v**  $e$  1
\n- **v**  $e$  1
\n- **v**  $e$  1
\n- **v**  $e$  1
\n- **v**  $e$  1
\n- **v**  $e$  1
\n- **v**  $e$  1
\n- **v**  $e$  1
\n- **v**  $e$  1
\n- **v**  $e$  1
\n- **v**  $e$  1
\n- **v**  $e$  1
\n- **v**  $e$  1
\n- **v**  $e$

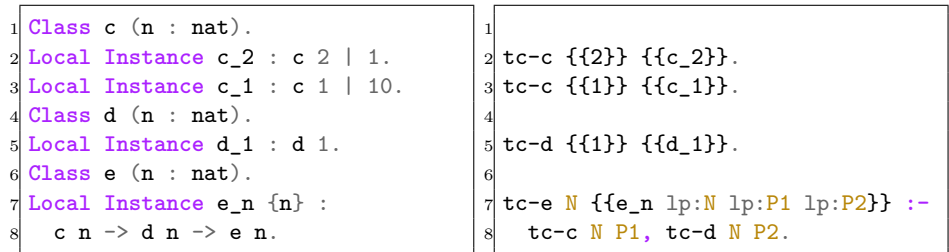

**Check** ( $\le$  : e ?n)  $\rightarrow$  e<sup>n</sup> c<sup>1</sup> d<sup>1</sup> : e 1

\n- $$
\bullet
$$
 **Goal**:  $\bullet$  1
\n- $\bullet$  **e**  $N \rightarrow \text{apply } e_n \rightarrow \text{Sol} = e_n 1 c_1 1 d_1$
\n- $\bullet$  c 1 c\_1 \rightarrow \text{apply } c\_1 \rightarrow N = 1, P1 = c\_1
\n- $\bullet$  d 1 d\_1 \rightarrow \text{apply } d\_1 \rightarrow P2 = d\_1
\n

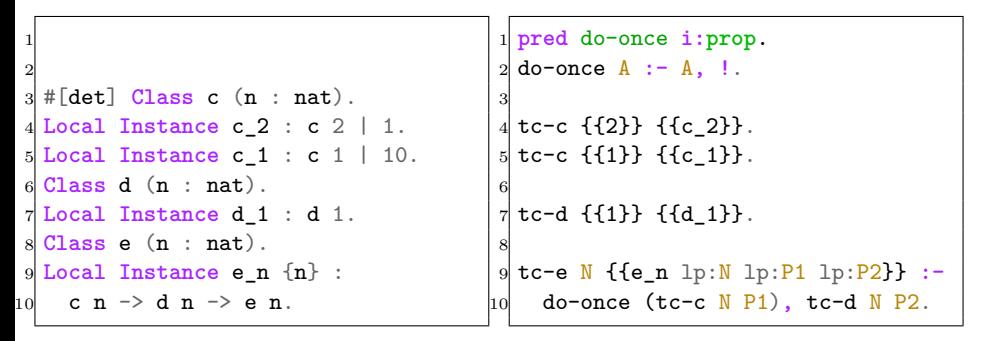

**Check** (\_ : e ?n)

**Goal**: e N

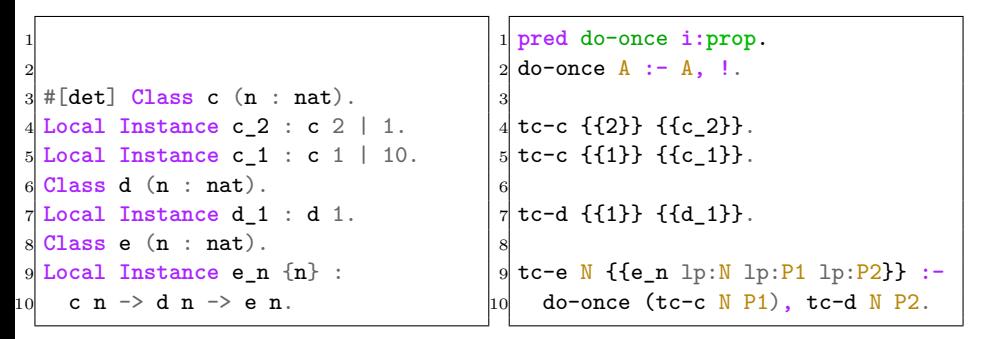

\n- $$
\bullet
$$
 **Goal**:  $e$  N
\n- $\bullet$   $e$  N  $\rightarrow$  apply  $e \cdot n \rightarrow$  Sol  $= e \cdot n$  N P1 P2
\n- $\bullet$  c N P1
\n- $\bullet$  d N P2
\n

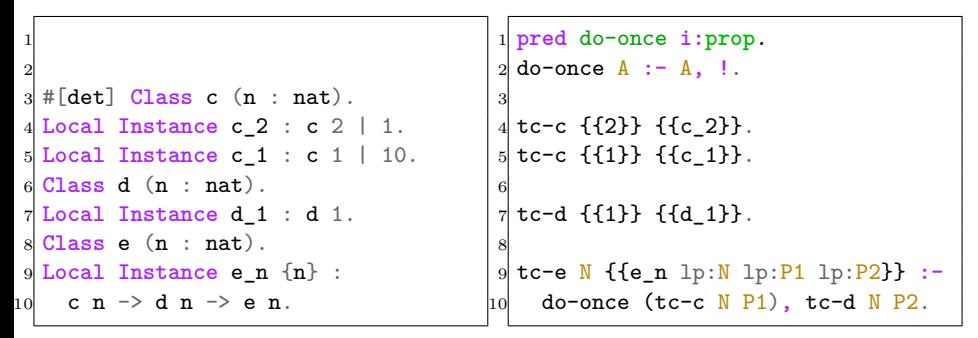

\n- **Goal**: e N
\n- **ii** 
$$
\bullet
$$
 e N  $\rightarrow$  apply e\_n  $\rightarrow$  Sol = e\_n N P1 P2
\n- **b** c N P1  $\rightarrow$  apply c\_2  $\rightarrow$  N = 2, P1 = c\_2  $\prime$  *choice point* \*/
\n- **c** N P2
\n

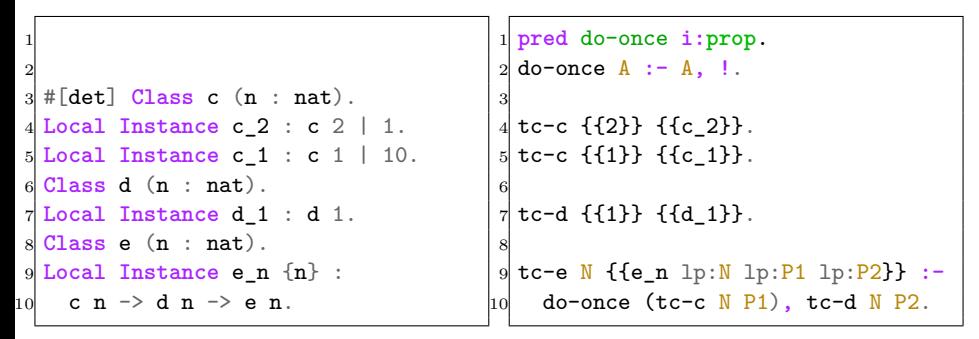

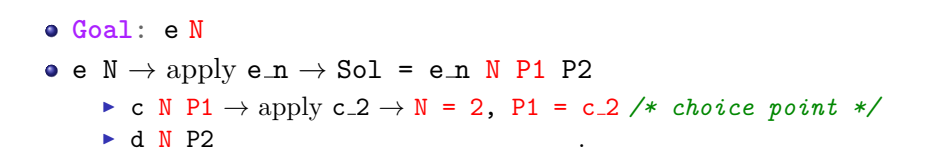

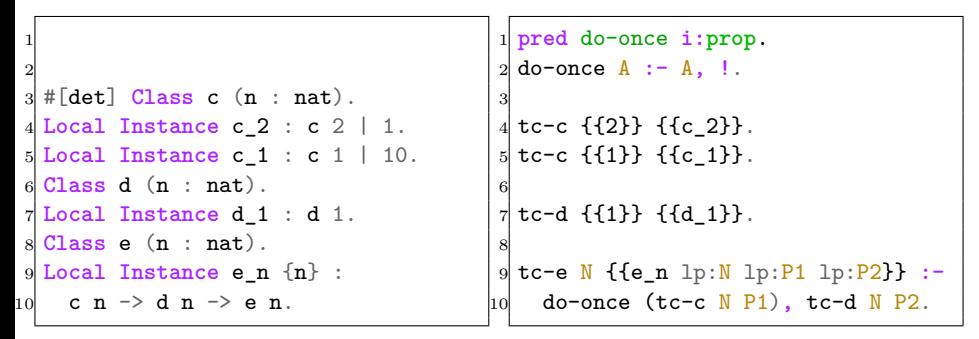

\n- **Goal**: e 2
\n- **•** 
$$
N \rightarrow \text{apply } e_n \rightarrow \text{Sol} = e_n 2 c_1 P2
$$
\n- **•**  $c \cdot 2 c_2 \rightarrow \text{apply } c_2 \rightarrow N = 2$ , P1 = c\_2 \n *★ choice point \*/*\n
	\n- **•** d 2 P2
	\n\n
\n

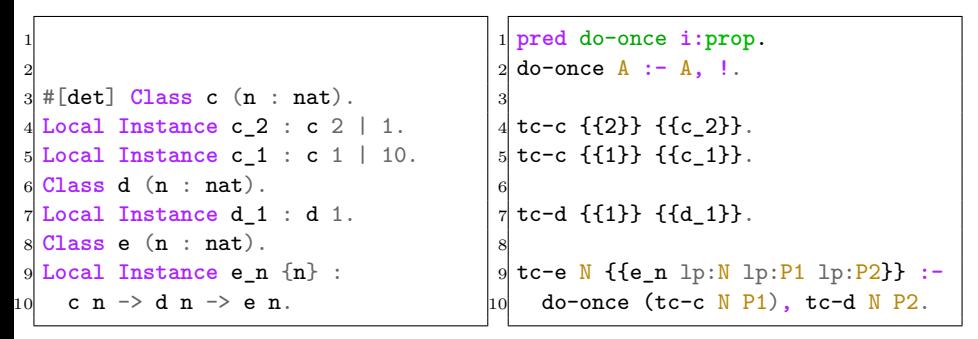

**Check** (\_ : e ?n)

**Goal**: e 2  $\bullet$  e N  $\rightarrow$  apply e  $n \rightarrow$  Sol = e n 2 c 1 P2 ▶ c 2 c 2 → apply c 2 → N = 2, P1 = c 2 /\* choice point  $*/$  $\blacktriangleright$  d 2 P2  $\rightarrow$  no match  $\rightarrow$  apply c 2 fails.

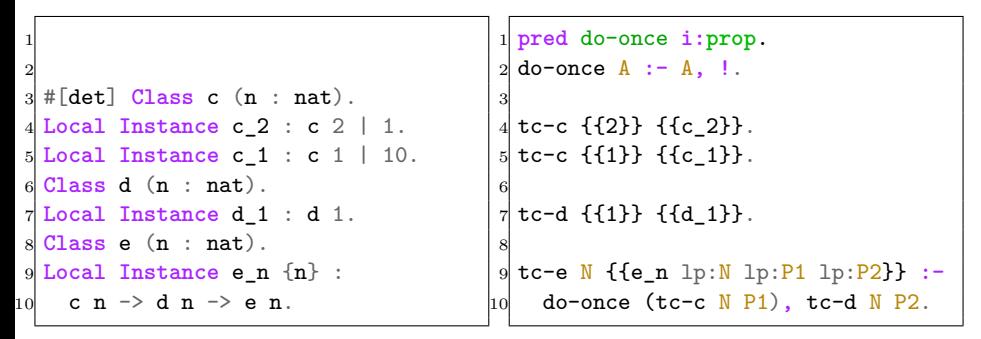

\n- $$
\bullet
$$
 Goal:  $e$  N
\n- $\bullet$  e N  $\rightarrow$  apply  $e \cdot n \rightarrow$  Sol =  $e \cdot n$  N P1 P2
\n- $\bullet$  c N P1
\n- $\bullet$  d N P2
\n

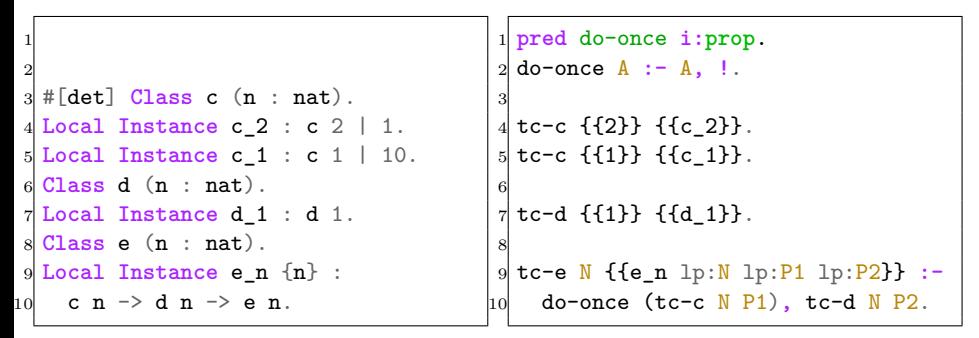

\n- Goal: e N
\n- e N 
$$
\rightarrow
$$
 apply e\_n  $\rightarrow$  Sol = e\_n N P1 P2
\n- c N P1  $\rightarrow$  c\_1 not applicable due to cut!
\n- d N P2
\n

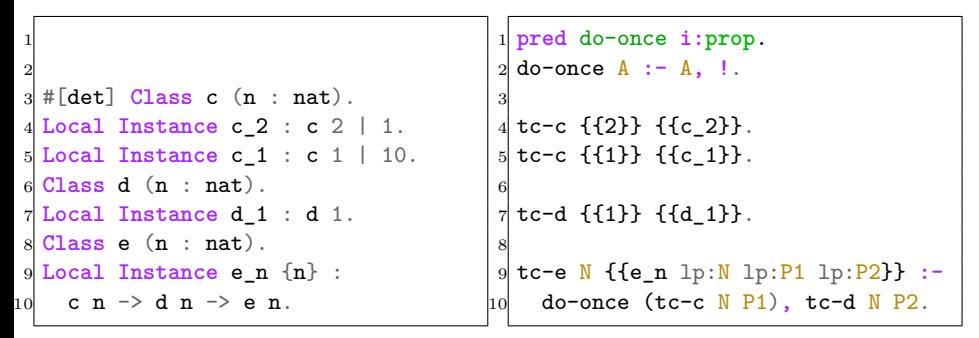

Check  $($  : e ?n)  $\rightarrow$  ?e : e ?n

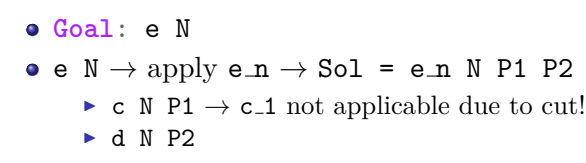

Fail

TC examples for mode menagement

• For every new TC, we create a new elpi predicate:

```
1 Class c1 (T1 : Type) (T2 : Type).
2 Class c2 (T1 : Type).
3 Class c3 (T1 : Type).
4 Global Hint Mode c1 + - : typeclass_instances.
5 Global Hint Mode c2 + : typeclass_instances.
6 Global Hint Mode c3 + : typeclass_instances.
```
- **Instance** Inst3 T1 T2 `(c2 T2, c1 T1 T2) : c3 T1.
- Recall: (Mode c1 + -) and (Mode c2 +)

**Check** (\_ : c3 nat)

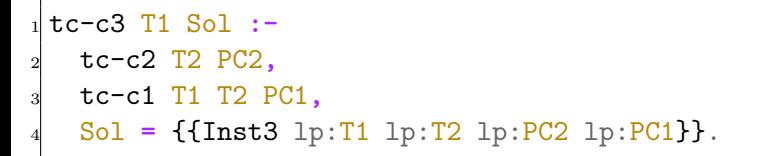

**Goal** c3 nat

- **Instance** Inst3 T1 T2 `(c2 T2, c1 T1 T2) : c3 T1.
- Recall: (Mode c1 + -) and (Mode c2 +)

**Check** (\_ : c3 nat)

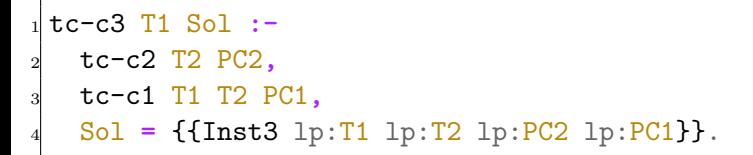

**Goal** c3 nat • c3 nat  $\rightarrow$  apply Inst3  $\rightarrow$  T1 = nat  $\blacktriangleright$  c2 T2 PC2  $\triangleright$  c1 T1 T2 PC1

- **Instance** Inst3 T1 T2 `(c2 T2, c1 T1 T2) : c3 T1.
- Recall: (Mode c1 + -) and (Mode c2 +)

**Check** (\_ : c3 nat)

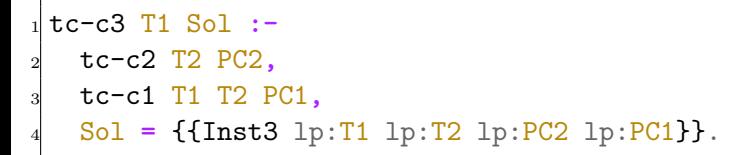

- **Goal** c3 nat • c3 nat  $\rightarrow$  apply Inst3  $\rightarrow$  T1 = nat  $\blacktriangleright$  c2 T2 PC2
	- ▶ c1 nat T2 PC1

- **Instance** Inst3 T1 T2 `(c2 T2, c1 T1 T2) : c3 T1.
- Recall: (Mode c1 + -) and (Mode c2 +)

**Check** (\_ : c3 nat)

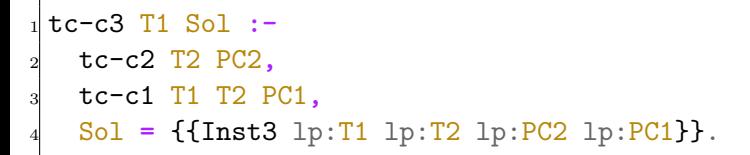

- **Goal** c3 nat
- c3 nat  $\rightarrow$  apply Inst3  $\rightarrow$  T1 = nat
	- ▶ c2 T2 PC2  $\rightarrow$  No solution, T2 is flexible
	- ▶ c1 nat T2 PC1

- **Instance** Inst3 T1 T2 `(c2 T2, c1 T1 T2) : c3 T1.
- Recall: (Mode c1 + -) and (Mode c2 +)
- We present the goals in a graphical way

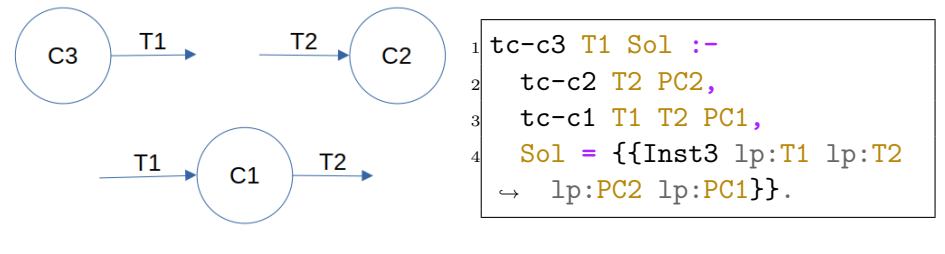

(a) Inst3

- **Instance** Inst3 T1 T2 `(c2 T2, c1 T1 T2) : c3 T1.
- Recall: (Mode c1 + -) and (Mode c2 +)
- In Elpi, we do a topological sort on premises according to modes

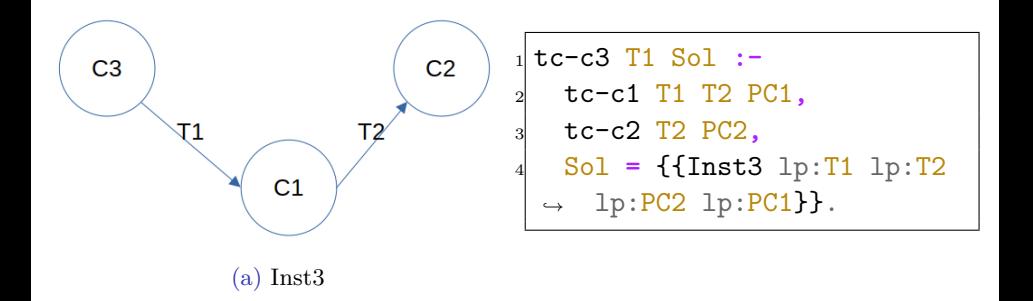

- **Instance** stuckInst T1 `(c2 T1): c3 bool.
- **Instance** loopInst T1 T2 `(c1 T1 T2, c1 T2 T1): c3 bool.
- Recall: (Mode c1 + -) and (Mode c2 +)
- In Elpi, **compilation error** of both instances:
	- ▶ in stuckInst, T1 is unknown
	- $\triangleright$  in loopInst, we have cyclic dependencies

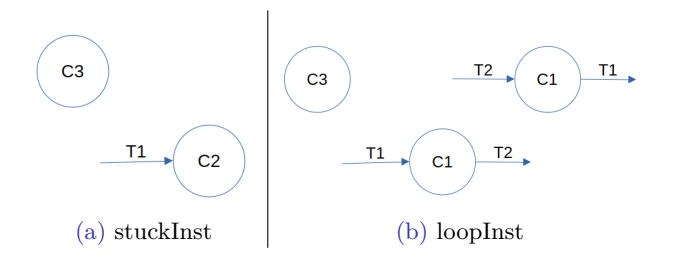

- **Instance** stuckInst T1 `(c2 T1): c3 bool.
- **Instance** loopInst T1 T2 `(c1 T1 T2, c1 T2 T1): c3 bool.
- Recall: (Mode c1 + -) and (Mode c2 +)
- In Elpi, **compilation error** of both instances:
	- ▶ in stuckInst, T1 is unknown
	- $\triangleright$  in loopInst, we have cyclic dependencies

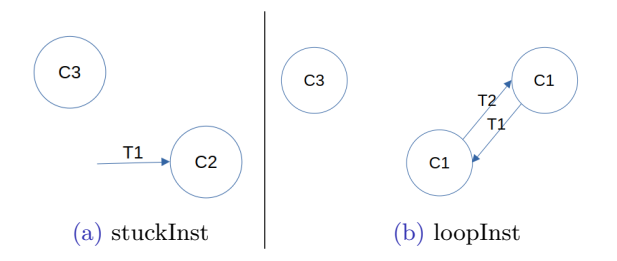

### Handwritten rules

Small demo!

## Benchmark

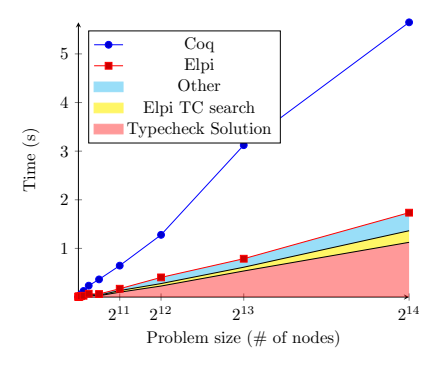

(a) Instance search classic rules

## Benchmark

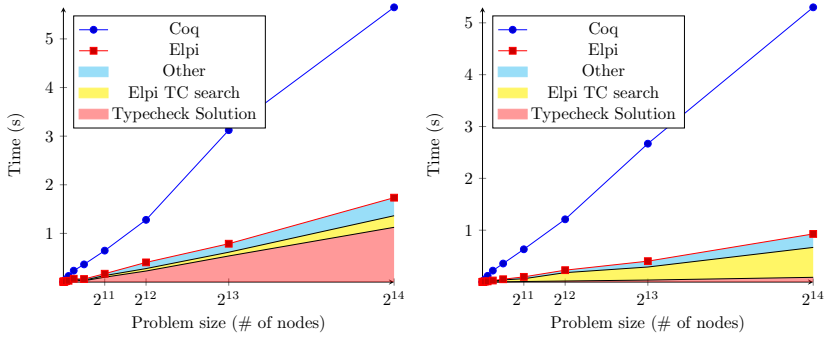

(a) Instance search classic rules

(b) Instance search ad-hoc rules

# Ongoing and future work

Check overlapping clauses if a TC is deterministic

 $\blacktriangleright$  eg.: If c is deterministic and we have

tc-c  $\{\{1\}\}\{\{c_1\}\}.$ 

tc-c {{1}} {{c\_1'}}.

Then the instance c\_1' can safely removed

- Add new search strategies *memoisation (tabled search)*
- Improve indexing algorithm

 $\bullet$  ...

# <span id="page-61-0"></span>The Coq-elpi TC solver

- Deterministic instance search
- New goal sorting algorithm
- Customizable rules for your library

Thanks!

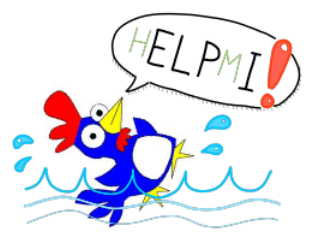

#### Problems

Elpi does a pattern fragment unification between the *goal* to solve and the *clauses* (head) in the DB.

Examples of problems:

• Different names for same function:

PeanoNat.Add.succ  $\leftrightarrow$  S

- Unification of terms  $\rightarrow$  up to  $\delta$ :  $(q \circ f) \leftrightarrow (\lambda x \Rightarrow q (f x))$
- Pattern fragment: Elpi vs Coq term representation  $(X a)$  vs app  $[X, a]$

## Possible solutions

- Replace the syntactic match of terms with Coq's unification and then solve the problem *Drawback:* expensive and maybe too smart
- Add rules by hand to solve the unification problem *Drawback*: we need to treat each case separately